ΤΕΧΝΟΛΟΓΙΚΟ ΠΑΝΕΠΙΣΤΗΜΙΟ ΚΥΠΡΟΥ ΣΧΟΛΗ ΜΗΧΑΝΙΚΗΣ ΚΑΙ ΤΕΧΝΟΛΟΓΙΑΣ

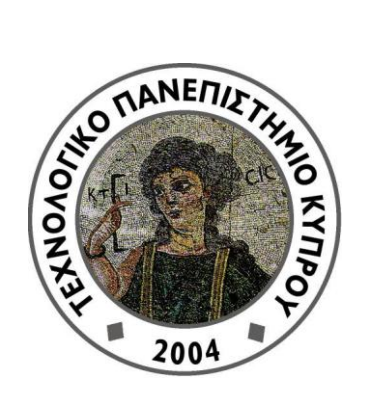

# **Πτυχιακή εργασία**

# ΕΤΟΙΜΑΣΙΑ ΔΕΛΤΙΟΥ ΠΟΣΟΤΗΤΩΝ ΜΕ ΤΗ ΧΡΗΣΗ ΛΟΓΙΣΜΙΚΟΥ ΠΡΟΓΡΑΜΜΑΤΟΣ

Χρύσω Κωνσταντίνου

Λεμεσός 2016

## ΤΕΧΝΟΛΟΓΙΚΟ ΠΑΝΕΠΙΣΤΗΜΙΟ ΚΥΠΡΟΥ ΣΧΟΛΗ ΜΗΧΑΝΙΚΗΣ ΚΑΙ ΤΕΧΝΟΛΟΓΙΑΣ ΤΜΗΜΑ ΠΟΛΙΤΙΚΩΝ ΜΗΧΑΝΙΚΩΝ ΚΑΙ ΜΗΧΑΝΙΚΩΝ ΓΕΩΠΛΗΡΟΦΟΡΙΚΗΣ

### **Πτυχιακή εργασία**

## ΕΤΟΙΜΑΣΙΑ ΔΕΛΤΙΟΥ ΠΟΣΟΤΗΤΩΝ ΜΕ ΤΗ ΧΡΗΣΗ ΛΟΓΙΣΜΙΚΟΥ ΠΡΟΓΡΑΜΜΑΤΟΣ

Χρύσω Κωνσταντίνου

Σύμβουλος καθηγητής κος Ανδρέας Κκολός

Λεμεσός 2016

### **Πνευματικά δικαιώματα**

Copyright © Χρύσω Κωνσταντίνου, 2016

Με επιφύλαξη παντός δικαιώματος. All rights reserved.

Η έγκριση της πτυχιακής εργασίας από το Τμήμα Πολιτικών Μηχανικών και Μηχανικών Γεωπληροφορικής του Τεχνολογικού Πανεπιστημίου Κύπρου δεν υποδηλώνει απαραιτήτως και αποδοχή των απόψεων του συγγραφέα εκ μέρους του Τμήματος.

Η παρούσα πτυχιακή εργασία εκπονήθηκε κατά το ακαδημαϊκό έτος 2015-2016 στο πλαίσιο των προπτυχιακών μου σπουδών στο τμήμα Πολιτικών Μηχανικών και Μηχανικών Γεωπληροφορικής του Τεχνολογικού Πανεπιστημίου Κύπρου.

Θα ήθελα να ευχαριστήσω όλους όσους συνέλαβαν στην ολοκλήρωση της, προσφέροντάς μου κάθε δυνατή βοήθεια και στήριξη.

Θα ήθελα για αρχή να εκφράσω τις θερμές μου ευχαριστίες στον επιβλέπων καθηγητή μου κ. Ανδρέα Κκολό, ανώτερο λέκτορα του τμήματος ΠΟΜΗΓΕ για την καθοδήγηση, την βοήθεια και την υπομονή που έδειξε προς το πρόσωπο μου, τόσο κατά την διάρκεια της παρούσας διατριβής, όσο και σε όλα τα προηγούμενα χρόνια ως διδάσκον μου.

Ευχαριστώ επίσης τον κ. Ανδρέα Έλληνα, αρχιτέκτονα και πολικό μηχανικό ο οποίος είχε την ευγενή καλοσύνη να μοιραστεί μαζί μου τα σχέδια της κατοικίας, που μου ήταν απαραίτητα για την επιτυχή ολοκλήρωση της εργασίας.

Τέλος, θα ήθελα να ευχαριστήσω την οικογένεια, τους φίλους που πίστεψαν σε εμένα και ήταν δίπλα μου κατά την διάρκεια των σπουδών μου.

#### **ΠΕΡΙΛΗΨΗ**

Η παρούσα πτυχιακή εργασία έχει ως αντικείμενο, την ετοιμασία του δελτίου ποσοτήτων με την χρήση λογισμικού προγράμματος. Έγινε προσπάθεια για την συγκέντρωση των απαραίτητων κανονισμών και γνώσεων για να μπορεί ο κάθε ενδιαφερόμενος να μετρά και να κοστολογεί οικοδομικά έργα.

Αρχικά γίνεται μια αναφορά στο ρόλο του Επιμετρητή Ποσοτήτων καθώς και σε ότι αφορά τις αρμοδιότητες που έχει. Μια από τις βασικότερες αρμοδιότητες του επιμετρητή είναι η δημιουργία του δελτίου ποσοτήτων. Στο παρόν κείμενο, αναλύονται οι μέθοδοι μέτρησης που χρησιμοποιεί ο επιμετρητής, για την ετοιμασία του δελτίου, όπου γίνεται αναφορά στην τυποποιημένη μέθοδο SMM7.

Εν συνεχεία, περιγράφεται η παραδοσιακή μέθοδος, στην οποία βασίστηκε η δημιουργία του δελτίου ποσοτήτων. Επίσης αναλύονται και οι τμηματικές εργασίες στις οποίες χωρίζεται ώστε να ληφθεί μια πλήρη εικόνα για τη μέθοδο αυτή. Ολοκληρώνοντας θα γίνει μια σύγκριση της με την τυποποιημένη μέθοδο SMM7.

Τέλος, πάρθηκαν μετρήσεις από τα αρχιτεκτονικά και στατικά σχέδια του έργου που μελετήθηκε, οι οποίες κατόπιν καταχωρήθηκαν σε ειδικά διαμορφωμένους πίνακες στο λογισμικό πρόγραμμα Excel της Microsoft. Απώτερος σκοπός των πινάκων αυτών ήταν η διαμόρφωση τους κατά τέτοιο τρόπο ώστε εύκολα να αλλάζονται οι διαστάσεις και οι μετρήσεις που καταχωρήθηκαν, για να είναι δυνατός ο υπολογισμός των ποσοτήτων οποιουδήποτε άλλου έργου.

#### **ABSTRACT**

The target of this thesis is to highlight the preparation of the Bill of Quantities using Software Tools. The effort was focused on accumulating the necessary rules and knowledge necessary, so anyone can evaluate and assess the cost of construction projects.

Initially, the Quantity Surveyor role is being analyzed in terms of the duties and responsibilities. Quantity Surveyor's main goal is to correctly and thoroughly complete and fill the Bill of Quantities. Afterwards the methods that are used are analyzed as well as the Standard Method of Measurement of building works, 7<sup>th</sup> edition (SMM7).

The thesis continues by describing the standard method, on which the creation of the Bill of Quantities is based on. The tasks that are followed in order to accomplice the same are also analyzed in order to complete the analysis of the standard methodology. In conclusion a comparison is performed between the standard method and the SSM7.

The next part of the thesis is based on the analysis of values extracted from architectural and static designs of the project under investigation, which were entered in a specifically designed Microsoft Excel spreadsheet. The target of these spreadsheets were to make data entering and reconfiguration as efficient as possible, in order to calculate the total amount of necessary quantities.